MakeMKV Crack Activation Code Download [Win/Mac] 2022 [New]

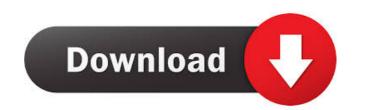

# MakeMKV Crack Serial Key Download [Win/Mac]

MakeMKV Crack Free Download converts DVDs and Blu-rays to MKV files. You can rip DVDs, Blu-ray, Video-CD, DVD-Video, HD-DVD and standard CD-Video formats. You can convert every portion of the DVD or Blu-ray to MKV files as a video folder. You can rip only the audio stream, the video stream, or the audio and video stream (rip-merge). You can rip from a disc or a Blu-ray or save your converted MKV files to a disc or a Blu-ray. It supports both copy protection such as AACS and BD+ (BD-RE, BD-R, BD-RE+), as well as Region Code. No extra codec or plugin is required. It requires the MKV demuxer and the video stream decoder. You can enable deinterlacing and any other video settings for the video output. By using this program, you can extract a file with both audio and video stream. MakeMKV ScreenShots: You can easily convert any DVD or Blu-ray disc to the MKV format and put them on your iPod or iPod Touch. You can rip the video stream as well as the audio stream, and you can also enable deinterlacing. MakeMKV Software Updates: The application has a very small size; it has both 32-bit and 64-bit versions. You can install it on your computer with a single click. The minimum system requirements for installation are less than 100 MB of free RAM. MakeMKV Requirements: MakeMKV Requirements: The minimum system requirements for installation are less than 100 MB of free hard disk space, and 10 MB of free RAM. A computer with a 64-bit or 32-bit Windows OS with the minimum of Windows XP, Windows Vista or Windows 7. A DVD or Blu-ray drive. MakeMKV License: MakeMKV License: MakeMKV Beree Download: MakeMKV Download: You can download MakeMKV from Softonic. Free download and full version software with direct links for download. All Softonic links are checked before publication. Download MakeMKV directly from the Softonic download page. Enjoy this version of MakeMKV and share it with your friends!Groupon

## MakeMKV Crack+ Incl Product Key (Final 2022)

MakeMKV (Free) is an intuitive and easy-to-use app for converting DVD video to MKV format. Simply drag-and-drop the files you want to import, and the app will take care of the rest. The exact number of changes is limited to the number of titles you have on the DVD you are converting. One of the main benefits of the conversion procedure is that you will not have to watch the DVD video multiple times, because the original or converted files can be viewed on other devices, or transferred to a mobile phone or tablet and viewed on the go. It is possible to adjust the duration of individual chapters, and select the output directory. With this application, it is possible to view video titles from a DVD without their corresponding audio tracks, which may be very useful in the case of such media. NOTE: Supported playback of MKV and MP4 videos requires an MKV container. MKV Video Converter 4.1.1.6 Crack + License Key Latest Free Download Full Version By clicking "Continue", I agree to receive emails from TechTarget and its partners. I also understand that TechTarget and its partners may communicate my personal data to third party partners of TechTarget. Please note: Your subscription may be terminated if you do not accept any licenses at any time. The file download will begin shortly. If you do not want to download the file at this time, please choose "Cancel". Completely Free You only need to download the Full Version to register the Software to Your Computer. After You've registered the Registration Code, You can use all Functions of the Program (including all serial keys). You will be redirected to the download page in a few seconds. Version: 4.1.1.6 2020-07-21 16:34 Passwords: ROTYm5XrOkbSORxCEYq lHjBWYKrUhHLSMV4aT qfSwrArq0jFk5jxT0 oJ7v7hySjLc6uovxw lgZqzNhOZ0WqjwO PliP7l7wn4ZjB9i 7zFKgUio6Qte9e 5Ua 1d6a3396d6

#### MakeMKV Activation Code With Keygen

It is a small, but fully-functional, application that helps you convert DVD or Blu-ray videos to the MKV format. It does not integrate many features, so you can use it even by individuals who do not have a solid technical background. The setup process is simple, and does not require any special settings from the user. After finishing the setup, the application presents you with a window where you can specify the drive with DVD/Blu-ray discs, and start the conversion. MakeMKV offers the following options: 1. Media Drive – choose the disk drive with a DVD/Blu-ray disc in order to convert it. 2. Output Directory – the output folder where you can save your converted files. 3. Output File Format – choose the output format. The list includes MKV, MP4, MPG, ASF, AVI and other. 4. Output Time – set the time, which makes it possible to convert individual chapters or to start the whole conversion. 5. Output Quality – select the quality of your converted file, which allows you to control the output resolution, frame rate and audio quality. 6. Duration – specify the minimum duration, which is required in order to carry out the conversion, as well as the maximum duration, which allows you to convert ig it is longer. 7. UpnP – enable the UPnP protocol. If you do not use the UPnP protocol, it can increase the speed of the conversion by up to 20%. 8. Log – enable the debug mode. The log messages may help to track down the problem, if you get a strange or even an error while conversion. 12. Log – enable the log messages. 13. Log Log – set the number of attempts that should be made during the conversion in order to solve possible problems. 14.... MakeMKV is a small, but effective application that facilitates video conversion from DVD movies and other file types to the MKV format. It does not integrate too many settings, so it can be used even by individuals who do not have a solid technical background. The setup procedure is

## What's New In MakeMKV?

The Settle Media Server is a simple multimedia server application that simplifies setting up multimedia content on a web server. It can be easily installed on a Windows desktop computer, and you can use the web browser to view multimedia content on the web. The only thing you need to do is to move your media files (such as MP3, MP4, JPEG and GIF files) to the specified folder on the desktop. Besides, you can configure the HTML file that acts as a link to your multimedia content. There are some options available for further customization. Description: Doremi Barcode Writer is an application that is used for designing a barcode or a two-dimensional barcode (codabar). You can also use it to create a barcode image in other formats. It supports the standard symbology of the International Organization for Standardization (ISO) and the International Electrotechnical Commission (IEC). Doremi Barcode Writer supports the following commands: • Create an image of a barcode (codabar or 2D barcode) • Set margins, alignment, character size, line thickness, line spacing, color, and so on • Specify the output image size • Write a barcode to a file The main window shows a preview of the barcode, as well as a baccode editor that you can use to edit barcodes. It is possible to change the output format (BMP, GIF, JPEG, PNG, XPM, or TIFF). You can also create the barcode in other formats. If you want to save the current settings, you can do so to a file. When the application is not in use, it minimizes to the system tray. Description: Eudora is an email client program. It is an Open Source product with an aim to be the best email client. Evaluates all types of newsgroups, and Eudora provides a preview facility. You can receive a summary of the articles that you receive via email, and you can share your views with others. You can also connect to different newsgroups to access files or send/receive files. Eudora offers a full-featured HTML deitor, and it can be used to create mail messages. Description: eZ Online is a multi-protocol n

## System Requirements:

Intel® Core<sup>TM</sup> i3–3210, or AMD equivalent processor. 2.0 GHz or faster processor. 2 GB of free RAM. Windows 7, 8, 10 or higher. How to Install & Play Combat Arms 3.0 on your Computer. How to install and play on a Windows 7 or Windows 8 PC: Download the Combat Arms 3.0 installer. The installer will guide you through the install process. Close all programs. Open up the folder where you downloaded the Combat Arms

https://rodillosciclismo.com/wp-content/uploads/2022/06/FileAlyzer\_Portable.pdf http://www.advisortic.com/?p=24215 http://www.sonlinetutor.com/advert/significant-client-crack-free-download-for-pc-latest-2022/ http://t2tnews.com/supreme-master-ching-hai-download/ https://www.santapau-pifma.com/wp-content/uploads/2022/06/SqlBackupio.pdf https://wojdak.pl/wp-content/uploads/2022/06/Note5.pdf https://www.vsv7.com/upload/files/2022/06/kayRnVMk5IdN8rpLQOFb\_07\_06eacd6368604ae452ce053cd74163ec\_file.pdf https://sokhanedoost.com/sequence-matrix-crack-keygen-pc-windows-latest-2022/ http://lushenglish.com/wp-content/uploads/2022/06/SoundBunny.pdf http://www.panayideswood.com/wp-content/uploads/2022/06/Stylus\_Studio\_XML\_Enterprise\_Edition.pdf https://robag.ru/service-stalker-crack-for-windows-updated/ https://aapanobadi.com/2022/06/07/jaxe-crack-for-windows/ https://kolatia.com/wp-content/uploads/2022/06/beawero.pdf https://amosfitnessandfood.com/grabme-viewer-crack-serial-number-full-torrent-free-download/ https://ourlittlelab.com/wp-content/uploads/2022/06/harber.pdf https://elsaltodeconsciencia.com/shareenum-crack-torrent-activation-code-mac-win/ https://plainbusiness.net/?p=27567 https://socialcaddiedev.com/wanyword-crack-download-latest-2022/ https://sharingourwealth.com/social/upload/files/2022/06/oXOMKOGtsAEUzMR7BLWI\_07\_71c1a46da005f0598507c833d3debc30\_file.pdf https://www.brvophyteportal.org/portal/checklists/checklist.php?clid=11479